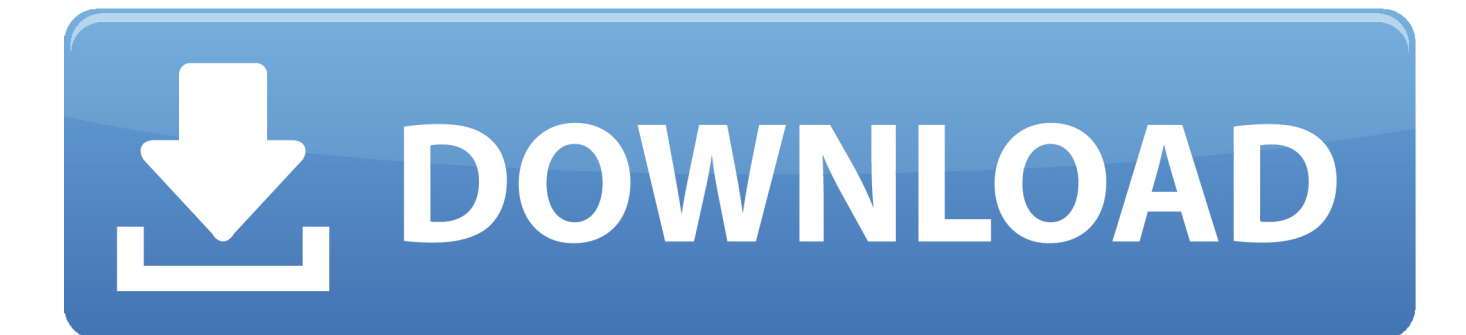

[Samsung Ml-2510 Laser Printer Driver For Mac](https://serene-hopper-567ef9.netlify.app/Naruto-Episode-329-Planet-Anime#GCel=fiYv2CHXeiWetnY0cBnbYzUv3CTf2umwynbICVzeiYvMDPjhrGixz05wAYb==)

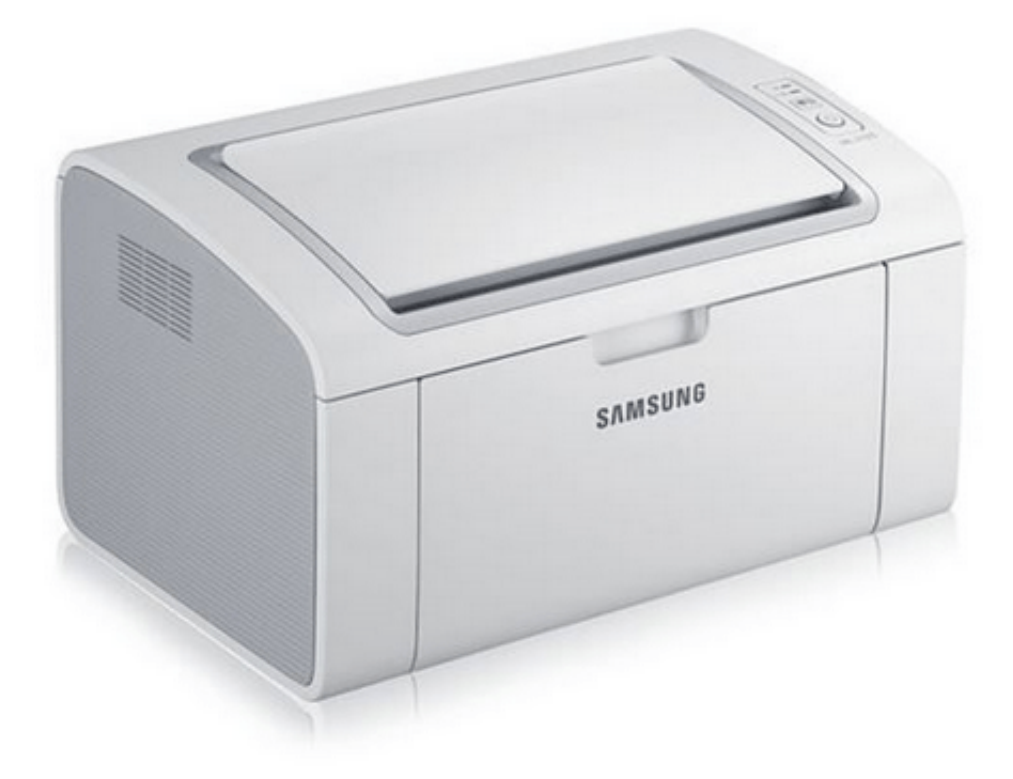

[Samsung Ml-2510 Laser Printer Driver For Mac](https://serene-hopper-567ef9.netlify.app/Naruto-Episode-329-Planet-Anime#GCel=fiYv2CHXeiWetnY0cBnbYzUv3CTf2umwynbICVzeiYvMDPjhrGixz05wAYb==)

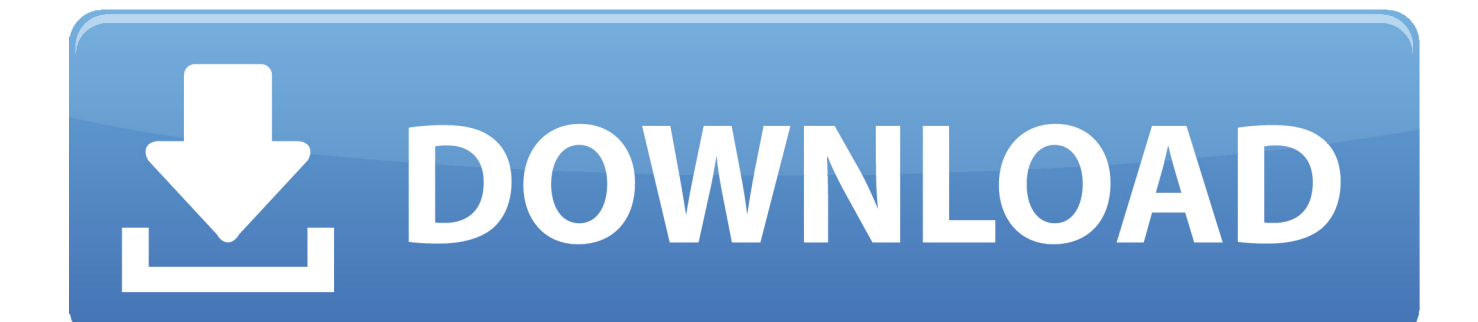

Security for usb ports macbook pro 2012 Set the policy to Enabled and the mode to Merge.. Enable: User Configuration > Policies > Centrify Settings > Mac OS X Settings > Media Access Settings > Permit/prohibit access: External Disks and select the desired access setting.. For more details regarding this setting and other media access settings, see documentation on.

- 1. samsung laser printer driver
- 2. samsung laser printer drivers for windows 10
- 3. samsung laser printer drivers free download

 Centrify enables the ability to manage this setting on the Mac through Active Directory Group Policies.. Restricting access to the USB port can help protect Macs against some USB attacks and help prevent data from being copied to external USB drives.. Enable: Computer Configuration > Policies > Administrative templates > System > Group Policy > Configure User Group Policy loopback processing mode.

## **samsung laser printer driver**

samsung laser printer driver, samsung laser printer driver for mac, samsung laser printer drivers for windows 10, samsung laser printer drivers download, samsung laser printer drivers free download, samsung laser printer driver ml-2161, samsung laser printer driver ml-1640 free download, ml-1710p samsung laser printer driver download, ml-1510 samsung laser printer driver free download, ml-1510 samsung laser printer driver, samsung laser print driver, samsung laser printer installation, samsung laser printer software for mac, samsung laser multifunction printer driver [camping van conversion equipment free download for](https://seesaawiki.jp/doubtlifhauce/d/Camping Van Conversion Equipment Free ((EXCLUSIVE)) Download For Iphone) [iphone](https://seesaawiki.jp/doubtlifhauce/d/Camping Van Conversion Equipment Free ((EXCLUSIVE)) Download For Iphone)

## [Internal Database Error Occurred Saving Updating Profile On Yahoo](https://hub.docker.com/r/gresgardbacknak/internal-database-error-occurred-saving-updating-profile-on-yahoo)

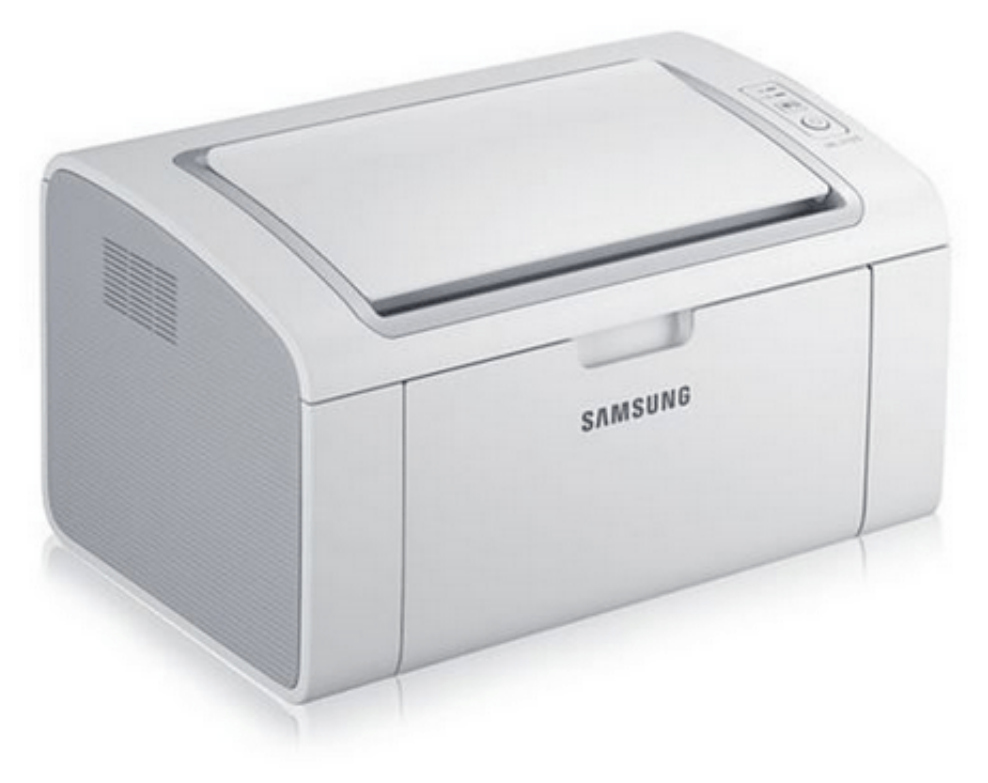

[Resume Templates For Mac](https://lobssciterfi.therestaurant.jp/posts/15520913)

[Resume Templates Pages](https://lobssciterfi.therestaurant.jp/posts/15520913)

## **samsung laser printer drivers for windows 10**

[Download Glee S01e01 Ita](https://hub.docker.com/r/winkrosnisfha/download-glee-s01e01-ita) [Cisco Asdm Idm Launcher Mac Download](http://ocimleten.unblog.fr/2021/03/09/verified-cisco-asdm-idm-launcher-mac-download/)

## **samsung laser printer drivers free download**

[Installieren Sie Schriftarten Windows 7-Skript](https://anganade.storeinfo.jp/posts/15520916)

773a7aa168 [ARK: Survival Evolved Season Pass](https://seesaawiki.jp/miagufati/d/ARK: Survival Evolved Season Pass [UPDATED])

773a7aa168

[Rocksmith 2014 Edition Remastered Roxette - It Must Have Been Love \[FULL\]](http://sunpanersu.tistory.com/8)